## **Selecting rows in pandas DataFrame based on conditions**

Example 1:- selecting all the rows from the given dataframe in which 'Percentage' is greater than 80 using basic method.

```
# importing pandas
import pandas as pd
record = \{'Name': ['Ankit', 'Amit', 'Aishwarya', 'Priyanka', 'Priya', 'Shaurya' ],
'Age': [21, 19, 20, 18, 17, 21],
 'Stream': ['Math', 'Commerce', 'Science', 'Math', 'Math', 'Science'],
'Percentage': [88, 92, 95, 70, 65, 78] }
# create a dataframe
dataframe = pd.DataFrame(record, columns = ['Name', 'Age', 'Stream', 
'Percentage'])
print("Given Dataframe :\n", dataframe)
# selecting rows based on condition
rslt_df = dataframe[dataframe['Percentage'] > 80]
print('\nResult dataframe :\n', rslt_df)
```
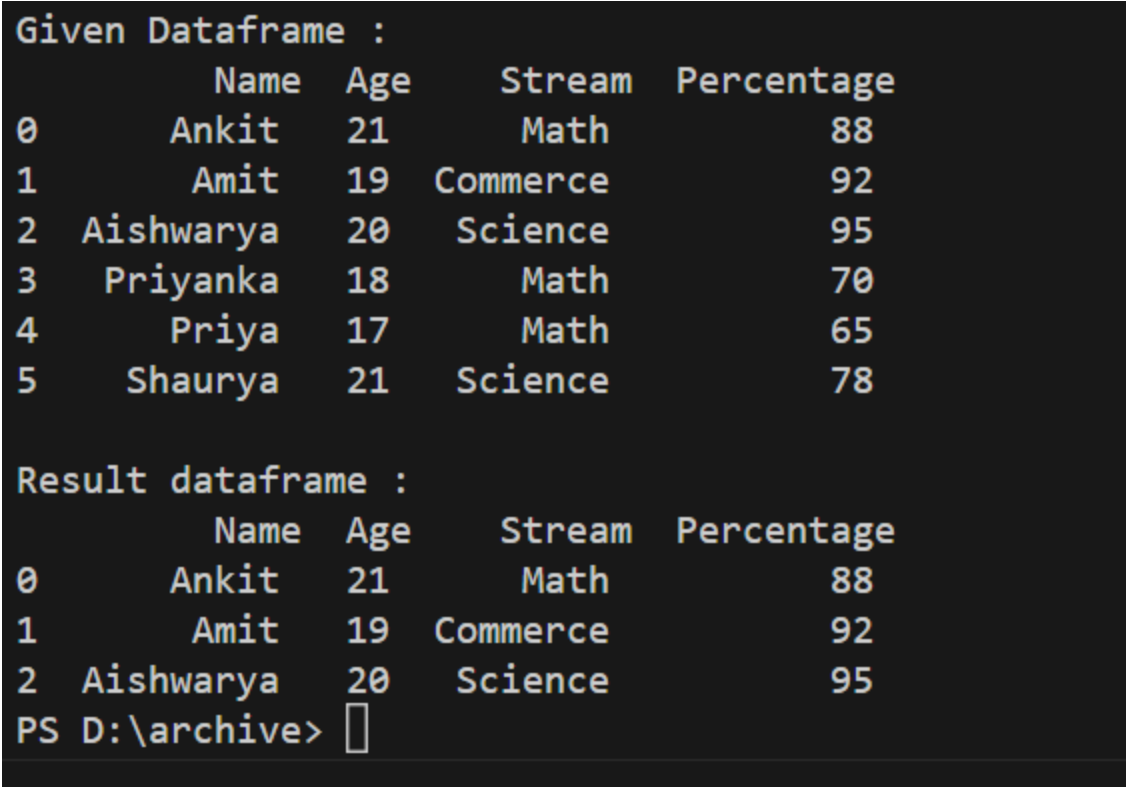

**Example #2 :** Selecting all the rows from the given dataframe in which 'Percentage' is greater than 80 using  $loc[]$ .

```
# importing pandas
import pandas as pd
record = \{'Name': ['Ankit', 'Amit', 'Aishwarya', 'Priyanka', 'Priya', 'Shaurya' ],
'Age': [21, 19, 20, 18, 17, 21],
'Stream': ['Math', 'Commerce', 'Science', 'Math', 'Math', 'Science'],
'Percentage': [88, 92, 95, 70, 65, 78]}
# create a dataframe
dataframe = pd.DataFrame(record, columns = ['Name', 'Age', 'Stream', 
'Percentage'])
print("Given Dataframe :\n", dataframe)
# selecting rows based on condition
rslt df = dataframe.loc[dataframe['Percentage'] > 80]
```
Output:-

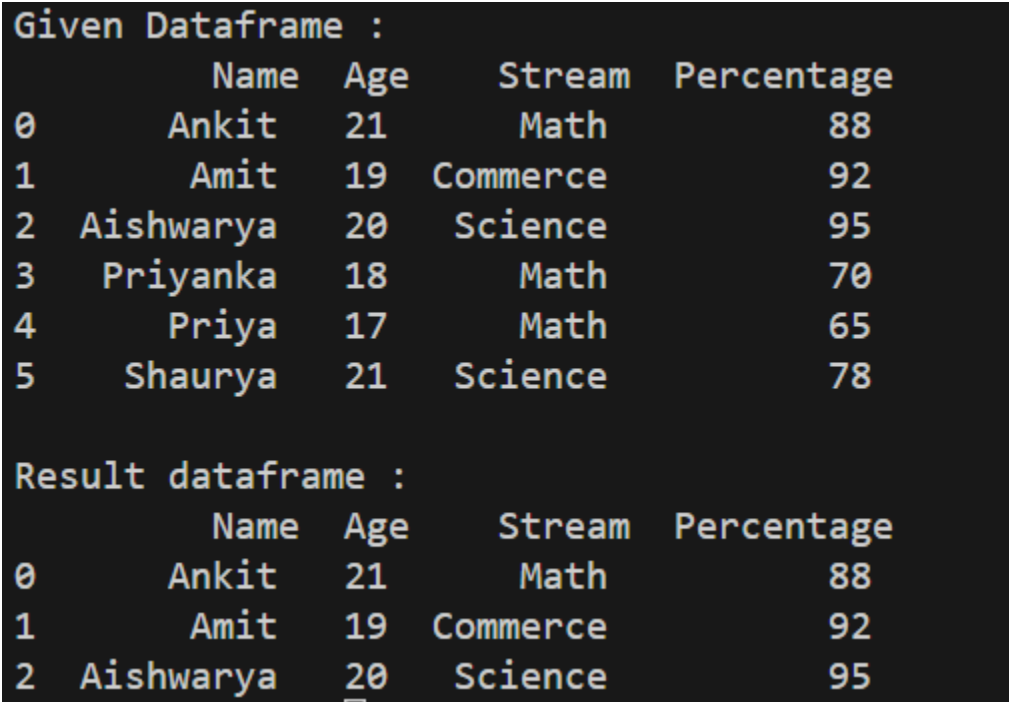

**Code #3 :** Selecting all the rows from the given dataframe in which 'Percentage' is not equal to 95 using  $\text{loc}[]$ .

```
# importing pandas
import pandas as pd
record = \{'Name': ['Ankit', 'Amit', 'Aishwarya', 'Priyanka', 'Priya', 'Shaurya' ],
'Age': [21, 19, 20, 18, 17, 21],
'Stream': ['Math', 'Commerce', 'Science', 'Math', 'Math', 'Science'],
'Percentage': [88, 92, 95, 70, 65, 78]}
# create a dataframe
dataframe = pd.DataFrame(record, columns = ['Name', 'Age', 'Stream', 
'Percentage'])
print("Given Dataframe :\n", dataframe)
# selecting rows based on condition
```
rslt\_df = dataframe.loc[dataframe['Percentage'] != 95]

print('\nResult dataframe :\n', rslt\_df)

Output:-

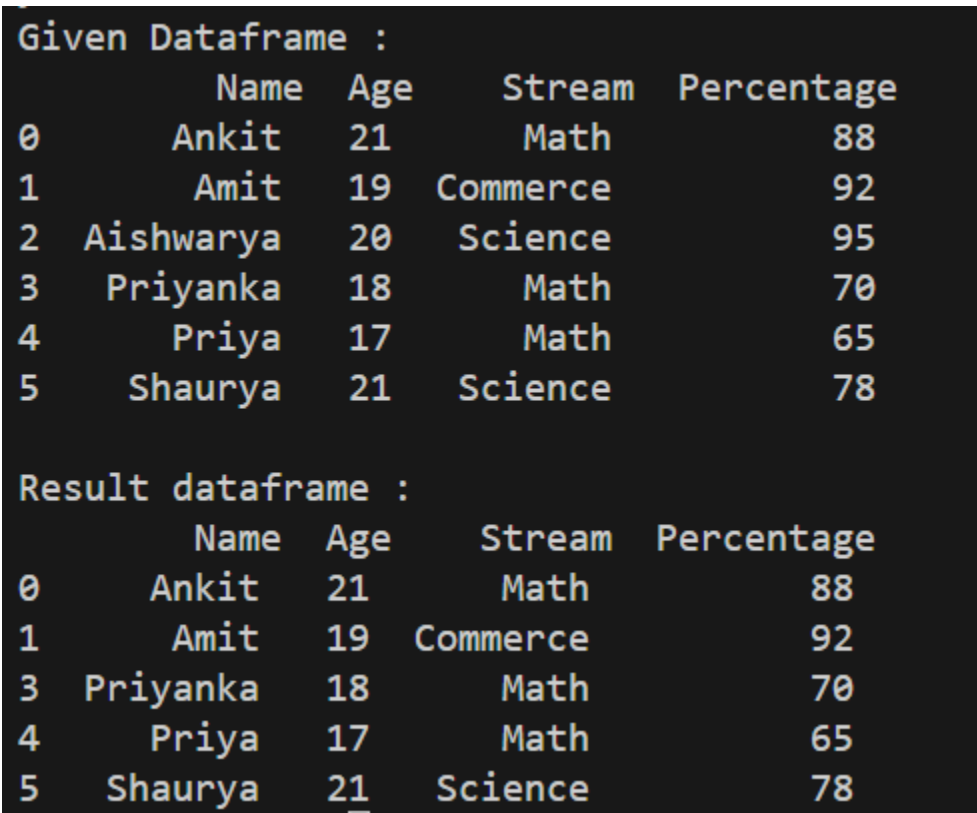

**Selecting those rows whose column value is present in the list using** isin() **method of the dataframe.**

**Code #1 :** Selecting all the rows from the given dataframe in which 'Stream' is present in the options list using basic method.

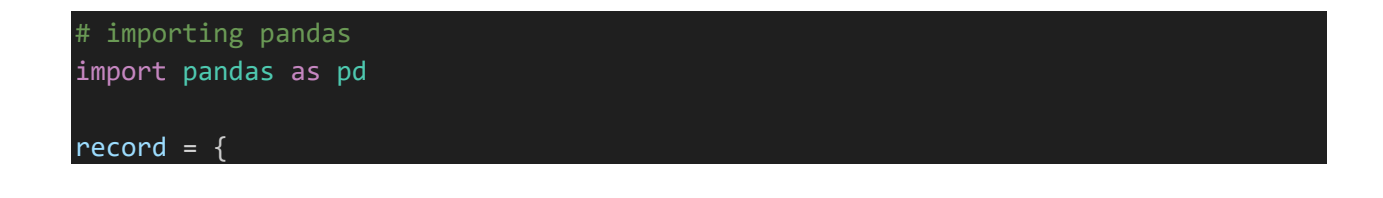

```
'Name': ['Ankit', 'Amit', 'Aishwarya', 'Priyanka', 'Priya', 'Shaurya' ],
'Age': [21, 19, 20, 18, 17, 21],
'Stream': ['Math', 'Commerce', 'Science', 'Math', 'Math', 'Science'],
'Percentage': [88, 92, 95, 70, 65, 78]}
# create a dataframe
dataframe = pd.DataFrame(record, columns = ['Name', 'Age', 'Stream', 
'Percentage'])
print("Given Dataframe :\n", dataframe)
options = ['Math', 'Commerce']
# selecting rows based on condition
rslt_df = dataframe[dataframe['Stream'].isin(options)]
print('\nResult dataframe :\n', rslt_df)
```
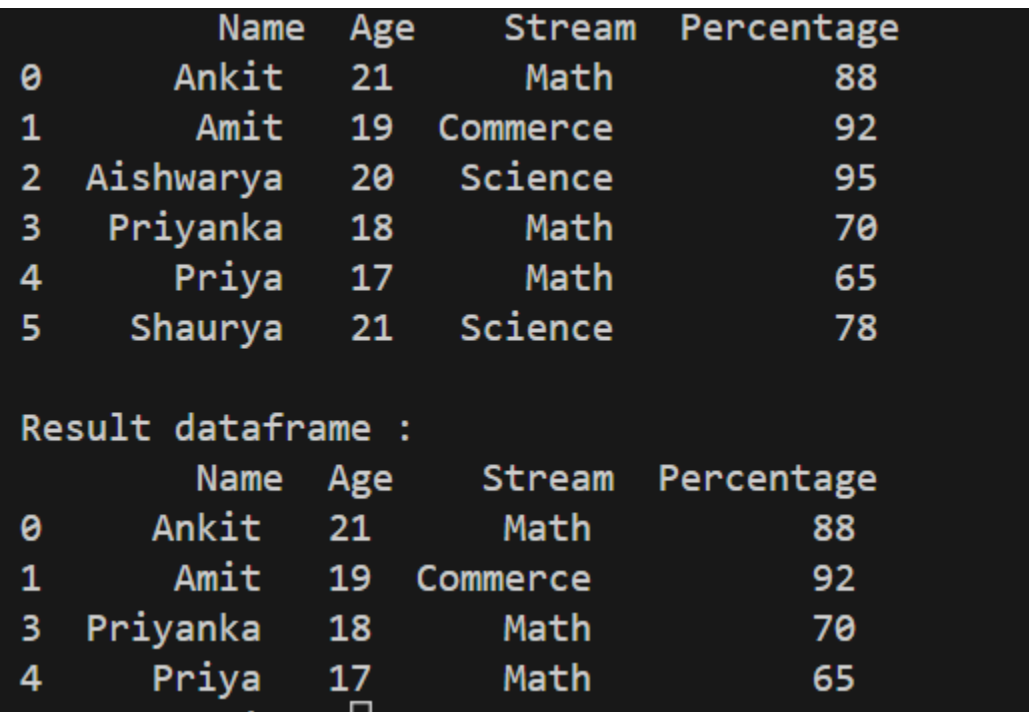

**Code #2 :** Selecting all the rows from the given dataframe in which 'Stream' is present in the options list using  $\text{loc}[]$ .

```
# importing pandas
import pandas as pd
record = \{'Name': ['Ankit', 'Amit', 'Aishwarya', 'Priyanka', 'Priya', 'Shaurya' ],
'Age': [21, 19, 20, 18, 17, 21],
'Stream': ['Math', 'Commerce', 'Science', 'Math', 'Math', 'Science'],
'Percentage': [88, 92, 95, 70, 65, 78]}
# create a dataframe
dataframe = pd.DataFrame(record, columns = ['Name', 'Age', 'Stream', 
'Percentage'])
print("Given Dataframe :\n", dataframe)
options = ['Math', 'Commerce']
# selecting rows based on condition
rslt_df = dataframe.loc[dataframe['Stream'].isin(options)]
print('\nResult dataframe :\n', rslt_df)
```
output:-

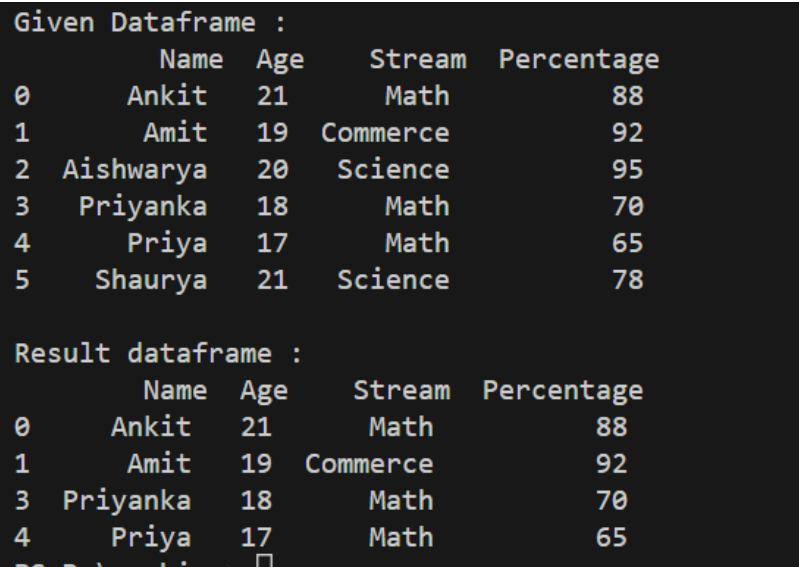

**Code #3 :** Selecting all the rows from the given dataframe in which 'Stream' is not present in the options list using .  $log[]$ .

```
# importing pandas
import pandas as pd
record = \{'Name': ['Ankit', 'Amit', 'Aishwarya', 'Priyanka', 'Priya', 'Shaurya' ],
'Age': [21, 19, 20, 18, 17, 21],
'Stream': ['Math', 'Commerce', 'Science', 'Math', 'Math', 'Science'],
'Percentage': [88, 92, 95, 70, 65, 78]}
# create a dataframe
dataframe = pd.DataFrame(record, columns = ['Name', 'Age', 'Stream', 
'Percentage'])
print("Given Dataframe :\n", dataframe)
options = ['Math', 'Science']
# selecting rows based on condition
rslt_df = dataframe.loc[~dataframe['Stream'].isin(options)]
print('\nresult dataframe :\n', rslt_df)
```
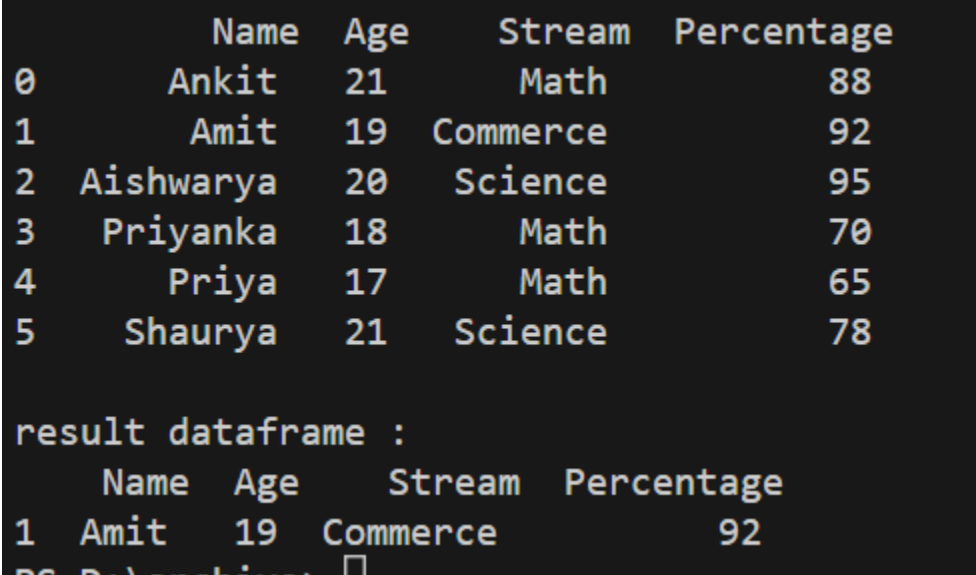

## **Selecting rows based on multiple column conditions**

## **using '&' operator.**

**Code #1 :** Selecting all the rows from the given dataframe in which 'Age' is equal to 21 and 'Stream' is present in the options list using basic method.

```
# importing pandas
import pandas as pd
record = \{'Name': ['Ankit', 'Amit', 'Aishwarya', 'Priyanka', 'Priya', 'Shaurya' ],
'Age': [21, 19, 20, 18, 17, 21],
'Stream': ['Math', 'Commerce', 'Science', 'Math', 'Math', 'Science'],
'Percentage': [88, 92, 95, 70, 65, 78]}
# create a dataframe
dataframe = pd.DataFrame(record, columns = ['Name', 'Age', 'Stream', 
'Percentage'])
print("Given Dataframe :\n", dataframe)
options = ['Math', 'Science']
# selecting rows based on condition
rslt_df = dataframe[(dataframe['Age'] == 21) &
        dataframe['Stream'].isin(options)]
print('\nResult dataframe :\n', rslt_df)
```
output:-

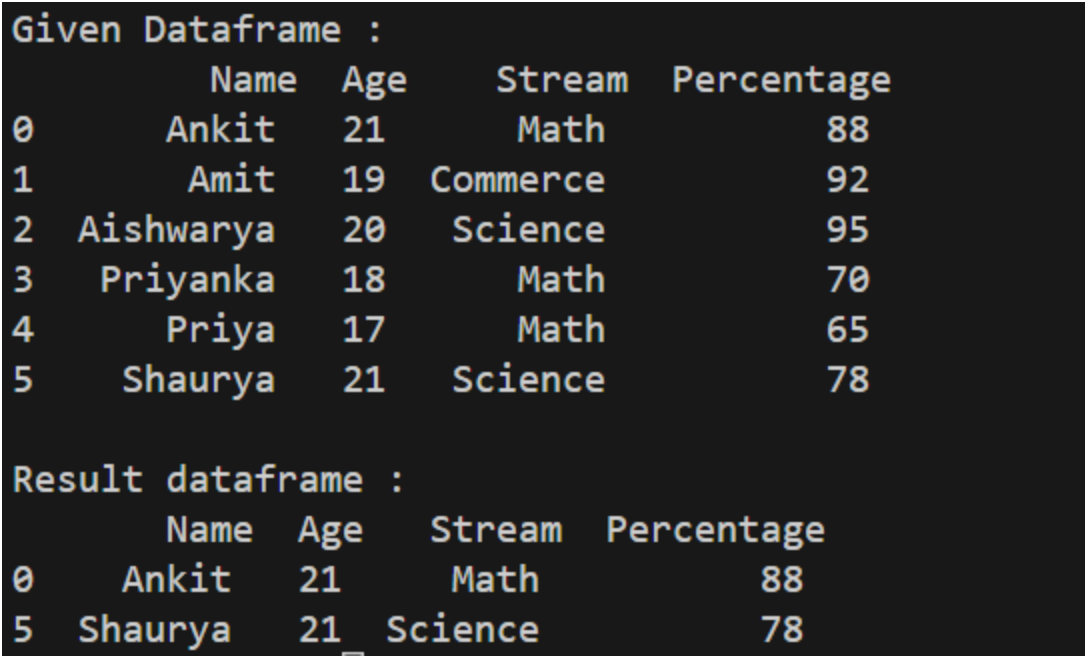

**Code #2 :** Selecting all the rows from the given dataframe in which 'Age' is equal to 21 and 'Stream' is present in the options list using .loc[].

```
# importing pandas
import pandas as pd
record = \{'Name': ['Ankit', 'Amit', 'Aishwarya', 'Priyanka', 'Priya', 'Shaurya' ],
'Age': [21, 19, 20, 18, 17, 21],
'Stream': ['Math', 'Commerce', 'Science', 'Math', 'Math', 'Science'],
'Percentage': [88, 92, 95, 70, 65, 78]}
# create a dataframe
dataframe = pd.DataFrame(record, columns = ['Name', 'Age', 'Stream', 
'Percentage'])
print("Given Dataframe :\n", dataframe)
options = ['Math', 'Science']
# selecting rows based on condition
rslt_df = dataframe.loc[(dataframe['Age'] == 21) &
            dataframe['Stream'].isin(options)]
```
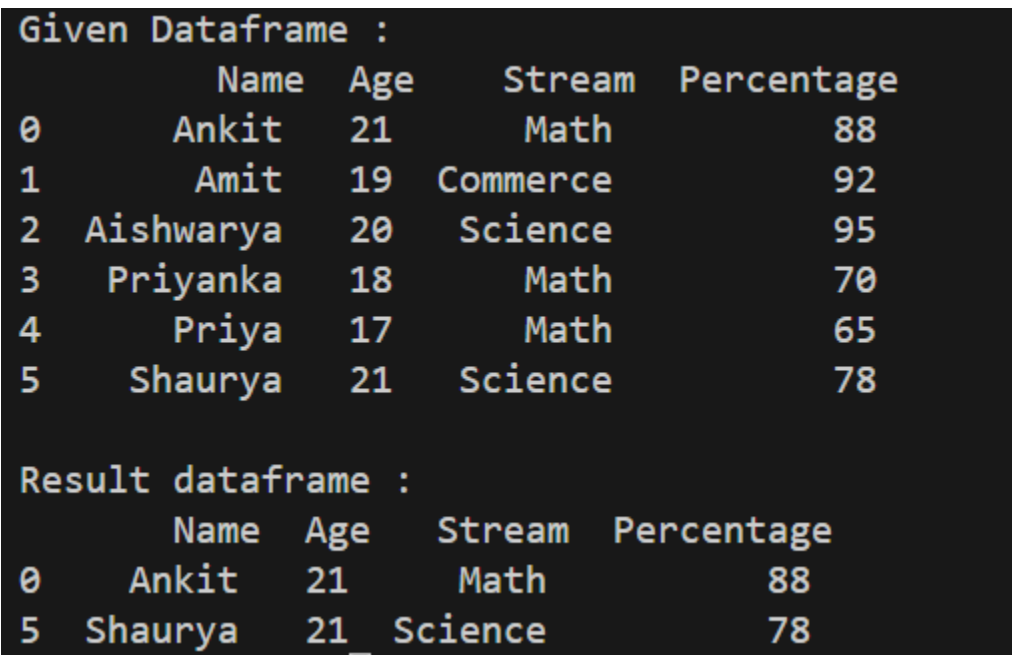